CPP Turnin 4

# **Turnin** 4( **記憶體管理)**

- Turnin Code: cpp.hw4
- Due Date: 5/15 12:00 AM **Hard Deadline**

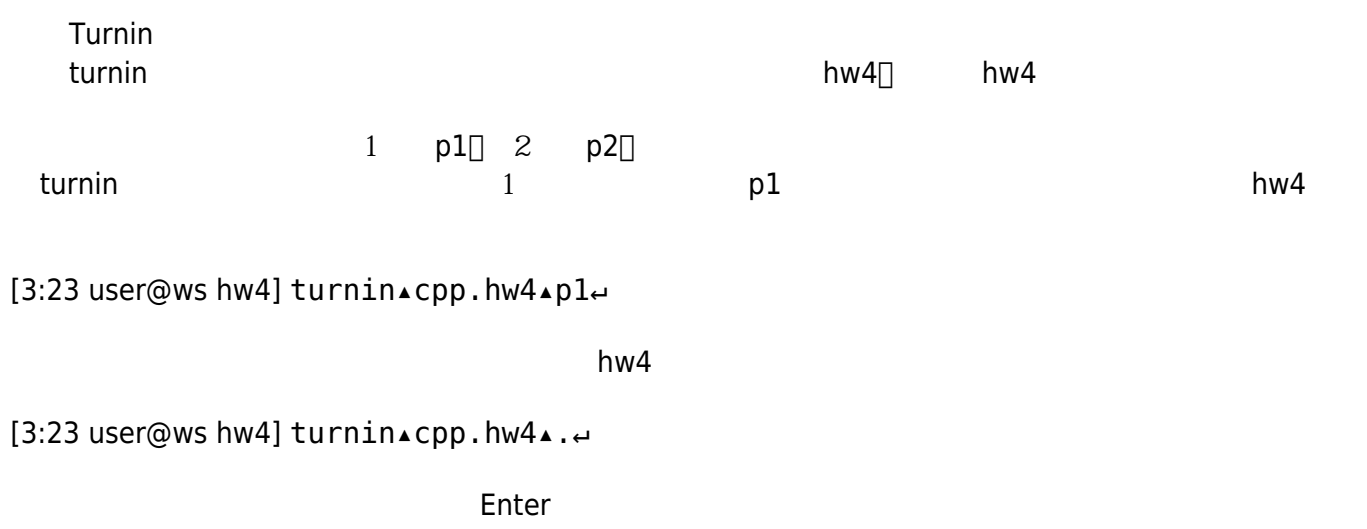

# **p1** (Call by Reference)

main.cpp twoNumbers.h :

```
#include <iostream>
using namespace std;
#include "twoNumbers.h"
int main()
{
     int x,y;
    cin \gg x;\sin \gg y;
```
Jun Wu

CSIE, NPTU Total: 121326 - https://junwu.nptu.edu.tw/dokuwiki/

```
if(x!=y) {
        show(x,y);
        swap(x,y);
        show(x,y);
        min(x,y)=0;show(x,y);
     }
     else
         cout << "Error!" << endl;
}
```
void show(int i, int j); void swap(int &a, int &b); int & min(int &i, int &j);

twoNumber.cpp C++

 $\overline{0}$ 

[3:23 user@ws hw] ./a.out 3▴5↵  $(3, △5)$ ↵  $(5, △3)$ ↵  $(5, △0)$ ↵ [3:23 user@ws hw] ./a.out 5▴3↵  $(5.43)$ <sup> $\leftrightarrow$ </sup>  $(3, △5)$ ↵  $(0, △5)$ ↵ [3:23 user@ws hw] ./a.out  $2\lambda^2$ ┙ Error!↵ [3:23 user@ws hw]

#### Makefile

```
all: main.cpp twoNumbers.o
         c++ main.cpp twoNumbers.o
```

```
twoNumbers.o: twoNumbers.cpp twoNumbers.h
         c++ -c twoNumbers.cpp
```
clean:

rm  $-f * .0 * ~ * . * ~ a.out$ 

twoNumbers.cpp

### **p2 蘋果電腦多少錢?**

main.cpp findAMac.h :

```
#include<iostream>
using namespace std;
#include "findAMac.h"
int main()
{
     string mac[6]={"MacBook Air",
                      "MacBook Pro",
                      "iMac",
                      "Mac Mini",
                      "Mac Studio",
                      "Mac Pro"};
     int price[6]= { 41900,
                       54900,
                       44900,
                       24900,
                       64999,
                     229900 };
     string which2buy;
     bool found=false;
     cout << "Which Mac do you want to buy?";
     getline(cin, which2buy);
     found=findAMac(which2buy, mac, price);
     if(!found)
     {
         cout << "Not Found!" << endl;
     }
}
```
#include <iostream> #include <string> using namespace std;

Jun Wu

CSIE, NPTU Total: 121326

bool findAMac(string which2buy, string \*mac, int \*price);

 $findAMac.cpp$   $C++$  findAMac()

```
6
```
[3:23 user@ws hw] ./a.out Which▲Mac▲do▲you▲want▲to▲buy?Mac▲Mini Mac▴Mini:TWD▴24900.↵ You▴can▴also▴consider▴MacBook▴Air:TWD▴41900.↵ [3:23 user@ws hw] ./a.out<sup>µ</sup> Which▲Mac▲do▲you▲want▲to▲buy?Macbook▲Air↩ Not▲Found!<sup>⊌</sup> [3:23 user@ws hw] ./a.out Which▲Mac▲do▲you▲want▲to▲buy?MacBook▲Air↩ MacBook▴Air:TWD▴41900.↵ You▴can▴also▴consider▴iMac:TWD▴44900.↵ [3:23 user@ws hw] ./a.out↵ Which▲Mac▲do▲you▲want▲to▲buy?Mac▲Studio↩ Mac▴Studio:TWD▴64999.↵ You▴can▴also▴consider▴MacBook▴Pro:\$54900.↵ [3:23 user@ws hw]

#### Makefile

all: main.cpp findAMac.o c++ main.cpp findAMac.o

findAMac.o: findAMac.cpp findAMac.h c++ -c findAMac.cpp

clean:

rm  $-f * .o * ~ * . * ~ a.out$ 

 $findAMac.cpp$ 

## **p3**

 $10$ 

- name $($ )
- gender $($ )
- $\bullet$  birthday()

```
2024/05/14 14:01 5/8 5/8 Turnin 4(
          contact.h
#define numContact 10
enum Gender {Male, Female};
enum Month {January, February, March, April, May, June, July,
             August, September, October, November, December};
struct Date
{
   Month month;
   short day;
   short year;
};
struct Name
{
   char firstname[20];
   char lastname[10];
};
struct Contact
{
   Name name;
   Gender gender;
   Date birthday;
};
Contact getAContact();
void showAContact(Contact c);
void sortContacts(Contact cs[]);
                 contact.cpp                         □ contact()□ □ □ contact() □ □ □ contact()
 sortContacts()」函式之實作,其中sortContacts()函式是以聯絡人的年齡進行排序,年紀愈輕的排在愈前面
( and the contract of ) and the contract of the main.cpp :#include <iostream>
using namespace std;
#include "contact.h"
```
int main() { int i;

Jun Wu

CSIE, NPTU Total: 121326

```
 Contact *mycontacts = new Contact [numContact];
  for(i=0; i<sub>numContext</sub>; i++) mycontacts[i]=getAContact();
   sortContacts(mycontacts);
   for(i=0;i<numContact;i++)
     showAContact(mycontacts[i]);
}
```
Makefile

all: main.cpp contact.o c++ main.cpp contact.o contact.o: contact.cpp contact.h c++ -c contact.cpp clean:

rm  $-f * o * ~ * * * ~ a.out$ 

[3:23 user@ws hw] ./a.out Name:▲Amy▲Wang↵ Gender▲(M/F):▲F↵ Birthday▲(YYYY MM DD):▲1977 03 05↩ Name:▲Kung▲Liu↵ Gender▲(M/F):▲M↩ Birthday▲(YYYY MM DD):▲1995 12 3↩  $\Box$ Kung▴Liu▴(Male)▴December▴3rd,▴1995.↵ Amy▴Wang▴(Female)▴March▴5th,▴1977.↵  $\Box$ [3:23 user@ws hw]

contact.cpp

### **p4**

 $\bullet$ 

main.cpp dynamic2DArray.h :

```
#include <iostream>
using namespace std;
#include "dynamic2DArray.h"
int main()
{
   int **data;
   int i, j, d1, d2;
   cout << "Dimension 1: ";
  cin \gg d1; cout << "Dimension 2: ";
  cin \gg d2; data=create2DArray(d1, d2);
   show2DArray(data, d1, d2);
  for(int i=0;i< d1; i++)
     delete [] data[i];
   delete [] data;
   return 0;
}
```
int \*\*create2DArray(int d1, int d2); void show2DArray(int \*\*data, int d1, int d2);

dynamic2DArray.cpp C++ create2DArray() show2DArray()

- create2DArray() d1 d2 $\Box$  d1xd2  $[0][0][0][1][0][2][...][1][0][1][1][1][2][...][d1-1][d2-1]$  $1$ <sup>2</sup> $\Box$ 3 $\Box$ ... $\Box$ d1xd2 $\Box$
- $\bullet$  show2DArray()

[3:23 user@ws hw] ./a.out Dimension▲1:▲2↵ Dimension▲2:▲2↩  $1\lambda^2$ <sup> $\leftrightarrow$ </sup> 3▴4↵  $[3:23$  user@ws hw] ./a.out Dimension▲1:▲3↵ Dimension▲2:▲5↵

Jun Wu

CSIE, NPTU Total: 121326

- https://junwu.nptu.edu.tw/dokuwiki/

▴1▴▴2▴▴3▴▴4▴▴5↵ ▴6▴▴7▴▴8▴▴9▴10↵ 11▴12▴13▴14▴15↵ [3:23 user@ws hw] ./a.out Dimension▲1:▲10↵ Dimension▲2:▲10↵ <u>▴▴<del>1</del>▴▴<del></u>2▴▴▴3▴▴4▴4▴±<del></del>▴▴<del>5</del>▴▴<del>6</del>▴▴<del>7</del>▴▴8▴∗<del>9</del>▴<del>1</del>0↵</u></del> ▴11▴▴12▴▴13▴▴14▴▴15▴▴16▴▴17▴▴18▴▴19▴▴20↵ ▴21▴▴22▴▴23▴▴24▴▴25▴▴26▴▴27▴▴28▴▴29▴▴30↵ ▴31▴▴32▴▴33▴▴34▴▴35▴▴36▴▴37▴▴38▴▴39▴▴40↵ ▴4<del>1</del>▴▴<del>42</del>▴▴<del>44</del>₩<del></del> <del>+</del>2∗2∗44<del>∞</del> +2<del>₽</del> +2∗4<del>1</del> ▴51▴▴52▴▴53▴▴54▴▴55▴▴56▴▴57▴▴58▴▴59▴▴60↵ ▴61▴▴62▴▴63▴▴64▴▴65▴▴66▴▴67▴▴68▴▴69▴▴70↵ ▴71▴▴72▴▴73▴▴74▴▴75▴▴76▴▴77▴▴78▴▴79▴▴80↵ ▴81▴▴82▴▴83▴▴84▴▴85▴▴86▴▴87▴▴88▴▴89▴▴90↵ ▴91▴▴92▴▴93▴▴94▴▴95▴▴96▴▴97▴▴98▴▴99▴100↵ [3:23 user@ws hw]

Makefile

all: main.cpp dynamic2DArray.o c++ main.cpp dynamic2DArray.o

```
dynamic2DArray.o: dynamic2DArray.cpp dynamic2DArray.h
         c++ -c dynamic2DArray.cpp
```
clean:

rm  $-f * .0 * ~ * . * ~ a.out$ 

dynamic2DArray.cpp∏

From: <https://junwu.nptu.edu.tw/dokuwiki/> - Jun Wu

**CSIE, NPTU**

Permanent link: **<https://junwu.nptu.edu.tw/dokuwiki/doku.php?id=c:2024spring-draft>**

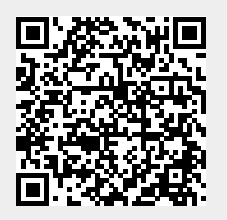

Last update: **2024/05/08 01:42**